BZZ - Modulwiki - https://wiki.bzz.ch/

## **Anleitungen Virtual Machines**

- [Anzeige zu klein](https://wiki.bzz.ch/howto/virtualmachine/sizeing)
- [Virtual Machine startet nicht](https://wiki.bzz.ch/howto/virtualmachine/starting)
- [Virtual Machine zu langsam](https://wiki.bzz.ch/howto/virtualmachine/performance)

From: <https://wiki.bzz.ch/> - **BZZ - Modulwiki**

Permanent link: **<https://wiki.bzz.ch/howto/virtualmachine/start>**

Last update: **2024/03/28 14:07**

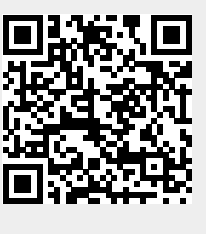